Icom [Programming](http://goto.inmanuals.com/document.php?q=Icom Programming Cable Schematic) Cable Schematic [>>>CLICK](http://goto.inmanuals.com/document.php?q=Icom Programming Cable Schematic) HERE<<<

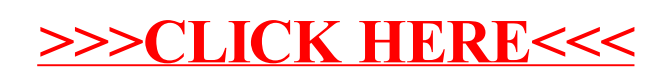